## **Internet transportiert Bilder : wie funktioniert das in der Praxis?**

Autor(en): **Rolli, Werner**

Objekttyp: **Article**

Zeitschrift: **Fotointern : digital imaging**

Band (Jahr): **9 (2002)**

Heft 1

PDF erstellt am: **22.07.2024**

Persistenter Link: <https://doi.org/10.5169/seals-979648>

### **Nutzungsbedingungen**

Die ETH-Bibliothek ist Anbieterin der digitalisierten Zeitschriften. Sie besitzt keine Urheberrechte an den Inhalten der Zeitschriften. Die Rechte liegen in der Regel bei den Herausgebern. Die auf der Plattform e-periodica veröffentlichten Dokumente stehen für nicht-kommerzielle Zwecke in Lehre und Forschung sowie für die private Nutzung frei zur Verfügung. Einzelne Dateien oder Ausdrucke aus diesem Angebot können zusammen mit diesen Nutzungsbedingungen und den korrekten Herkunftsbezeichnungen weitergegeben werden.

Das Veröffentlichen von Bildern in Print- und Online-Publikationen ist nur mit vorheriger Genehmigung der Rechteinhaber erlaubt. Die systematische Speicherung von Teilen des elektronischen Angebots auf anderen Servern bedarf ebenfalls des schriftlichen Einverständnisses der Rechteinhaber.

### **Haftungsausschluss**

Alle Angaben erfolgen ohne Gewähr für Vollständigkeit oder Richtigkeit. Es wird keine Haftung übernommen für Schäden durch die Verwendung von Informationen aus diesem Online-Angebot oder durch das Fehlen von Informationen. Dies gilt auch für Inhalte Dritter, die über dieses Angebot zugänglich sind.

Ein Dienst der ETH-Bibliothek ETH Zürich, Rämistrasse 101, 8092 Zürich, Schweiz, www.library.ethz.ch

### **http://www.e-periodica.ch**

# fotofachhandel 15

# fotowire Internet transportiert Bilder: Wie funktioniert das in der Praxis?

Fotos werden oft jahre- gar<br>jahrzehntelang aufbewahrt. jahrzehntelang Es ist also naheliegend, dass auch digital aufgenommene Bilder irgendwann auf Papier ausgegeben werden. Nun gibt es durchaus Spezialisten, die sich ihre besten Fotos auf einem Fotodrucker ausprinten. Dieser Spass kann aber schnell einmal teuer werden, weil Tinte und Inkjet-Medien bekanntlich auch nicht gratis sind. Ausserdem würde das Ausdrucken einer grösseren Anzahl Fotos, sagen wir einmal von einem Familienfest, auch viel zu viel Zeit in Anspruch nehmen. Bleibt noch die Möglichkeit, die Daten auf der Speicherkarte oder CD ins Fotofachgeschäft zu bringen und sie dort verarbeiten zu lassen, oder, was wir hier in der Folge erläutern wollen, via Internet ins Labor zu übermitteln.

#### Kostenloser Download

Renommierte Grosslabors und viele Fachhändler bieten mittlerweile einen Internet-Service an. Die Frage, die sich dabei stellt ist, wie die Dateien ins Labor gelangen. Hier kommt nun Fotowire ins Spiel. Die 1996 gegründete Firma hat eine spezielle ware entwickelt. Diese kann für den Kunden kostenlos -<br>heruntergeladen - werden. heruntergeladen Erfreulicherweise läuft die Software sowohl unter Mac als auch unter Windows Betriebssystemen. Die sprechende Version wird per Mausklick gewählt. Die Installation dauert lediglich einige Minuten, die Software kreiert sogar ein eigenes Icon auf dem Desktop.

Werden nun erstmals Fotos zum Ausbelichten übermittelt, muss erst die Internet-Verbindung konfiguriert werden. Anschliessend wird die bindung zum ausgewählten

Die Bildübermittlung via Internet wird ein immer wichtigeres Thema. Eine Firma, die auf die notwendige Software spezialisiert ist, heisst Fotowire. Ihre Kunden sind renommierte Labors, zunehmend aber auch Fotofachhändler, die digitale Bilderdienste anbieten.

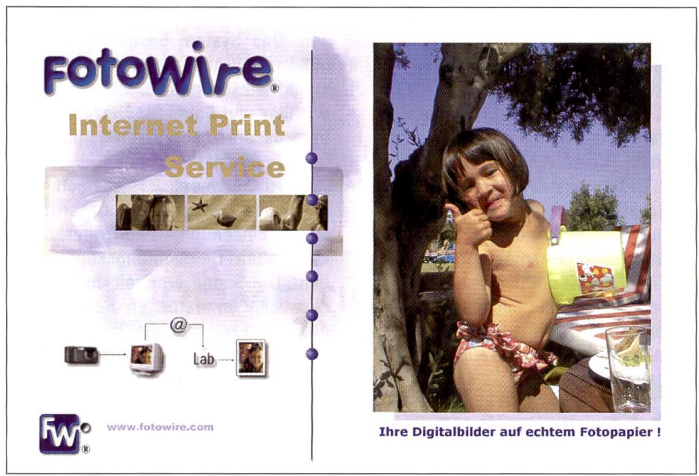

Fotowire ermöglicht schnellen und einfachen Transfer von Bilddaten an ein Labor nach Wahl.

Server hergestellt. Zur Auswahl stehen jetzt mehrere Labors. In einer Maske werden die persönlichen Daten (Name, Adresse, Telefonnummer) eingetragen.

Wir haben fünf Bilder an tolabor Kreuzlingen AG übermittelt, eines der ältesten Versandlabors der Schweiz. Dabei werden erst die Bilder ausgewählt und in einem Fenster angezeigt. Jedes Bild kann gedreht und - wenn gewünscht - auch beschnitten werden (die Bildgrössen taler Bilder stimmen nicht mit den Grössen analoger Negative überein). Sympathisch ist die Tatsache, dass die Fotowire-Software auch zulässt, dass die Bilder offline ausgewählt werden. Das spart Internet-Kosten.

Sind alle Bilder ausgewählt, kann jetzt noch die Art der Rechnungsstellung bestimmt werden. Ist dies erfolgt, werden die Bilder nacheinander übermittelt. Danach wird der Auftrag bestätigt und der Kunde aufgefordert, die Auftragsbestätigung auszudrucken. Die ganze hier beschriebene Aktion dauerte 22 Minuten. Aber die Daten bleiben

### auflösung Wie gross wird das Bild?

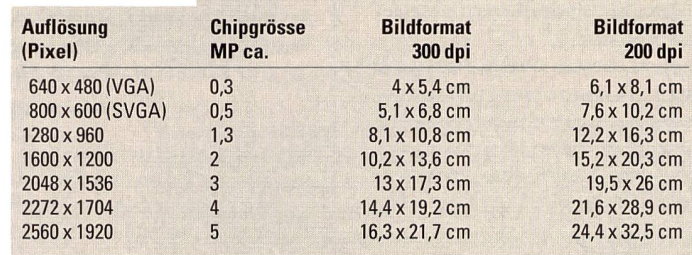

gespeichert. Internetkonfiguration. Labor auswählen, Adressfelder ausfüllen; all dies entfällt beim zweiten trag. Werden die Bilder nun noch offline zum Versand bereitet, lässt sich Geld sparen. Wer sehr oft Bilder übermittelt, sollte sich einen ADSL-Zugang überlegen.

### Update für Windows XP

Wie Rocco Penna, Area Sales Manager Europe ausführt, wird die Applikation von Fotowire jetzt noch einmal überarbeitet, nicht zuletzt um die Anwendung unter Windows XP zu erleichtern. Rocco Penwünscht sich, dass sich vermehrt Fachgeschäfte mit Minilabs für den Fotowire Service interessieren würden. Detailgeschäfte haben üblicherweise eine grossen und treuen Kundenstamm, halb wäre es, so argumentiert Penna, gerade für sie wichtig, einen entsprechenden Service zu bieten. Der Kunde könnte dabei wählen, ob er die Fotos per Post erhalten oder lieber am selben Tag noch – selbst abholen will. Die Fotos von Photolabor Kreuzlingen waübrigens nach zwei Tagen im Briefkasten.

Wie funktioniert Fotowire aus der Sicht des Labors? Die in Genf beheimatete Firma stellt die benötigte Software zur Verfügung und installiert diese beim Labor. Neben den Kosten für die Installation der Software beim Kunden erhält Fotowire eine Gebühr pro übermitteltem Bild. Bis heute sind über 120 Labors in 25 Ländern mit dem Fotowire Print Service ausgestattet. Seit dem Start im Jahre 1997 sind ein Terabyte Bilddaten verschickt worden. Das zweite Terabyte - so ist man bei Fotowire überzeugt - wird in weni-Monaten erreicht sein. Werner Rolli